## **Acoustic Network Supervisor**

Monitor the LogiSon Acoustic Network using this software, which sends an email if it detects an issue. Because it runs as a Windows Service, a hardware failure won't impact its ability to send an alert.

Prior to use, define the intervals at which the system is checked, as well as to whom notification should be sent—for example, the facility manager and/or IT personnel. Add vendor information to tell the recipient who to contact and, if monitoring multiple facilities or floors for various tenants, a unique subject to identify the location. For more details, see the help file or user guide.

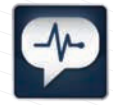

*Launch the software with this desktop icon.*

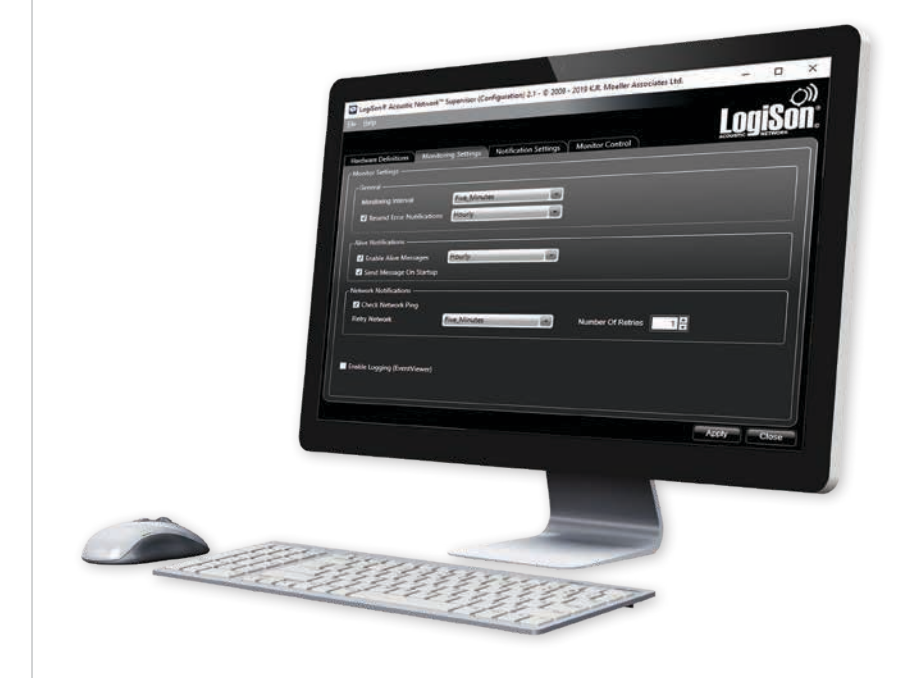

## **ANS**

SPECIFICATIONS

SPECIFICATIONS

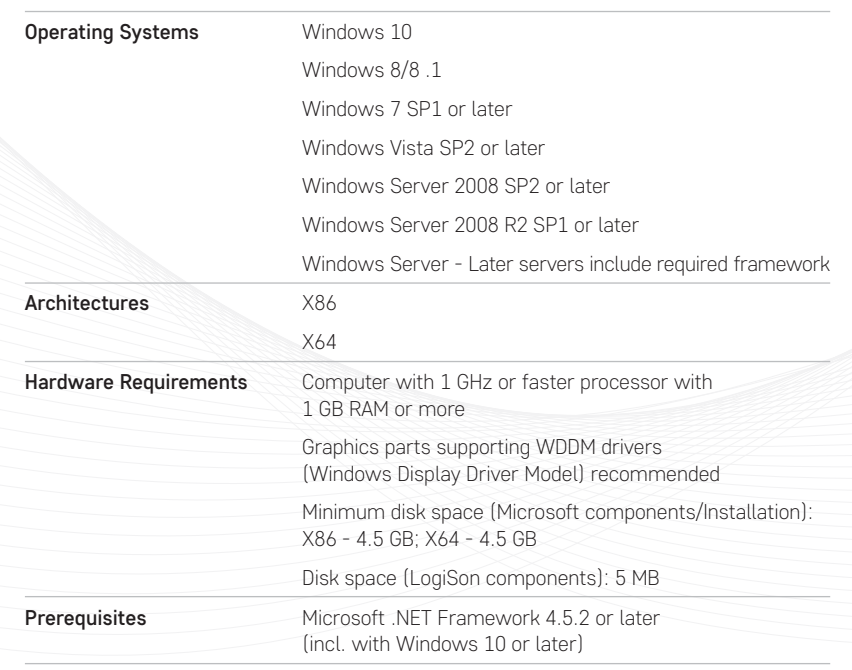